# Protokoll til årsmøte 2021 for Borettslaget Sentralbadet

# Organisasjonsnummer: 986593403

Møtet er blitt gjennomført heldigitalt fra 28. juni kl. 09:00 til 6. juli kl. 09:00.

Antall stemmeberettigede som deltok: 38.

Følgende saker ble behandlet på årsmøtet:

# 1. Godkjenning av møteinnkallingen

Det ble foreslått å godkjenne den måten årsmøtet er innkalt på.

### Vedtak

Møteinnkallingen godkjennes

Antall stemmer for vedtak: 35 Antall stemmer mot: 0 Antall blanke stemmer: 3 Flertallskrav: Alminnelig (50%)

# 2. Valg av protokollvitner

Valg av to eiere til å signere protokollen. Protokollen vil bli sendt til signering digitalt.

# Vedtak

Madiha Khalil og Andreas Husby er valgt.

Antall stemmer for vedtak: 35 Antall stemmer mot: 0 Antall blanke stemmer: 3 Flertallskrav: Alminnelig (50%)

### 3. Årsrapport og årsregnskap

a) Godkjenning av årsrapport og årsregnskap

b) Styret foreslår overføring av årets resultat til egenkapital.

# Vedtak

Årsrapport og årsregnskap godkjennes. Styret foreslår overføring av årets resultat til egenkapital.

Antall stemmer for vedtak: 32 Antall stemmer mot: 0 Antall blanke stemmer: 6 Flertallskrav: Alminnelig (50%)

### 4. Fastsettelse av honorarer

Godtgjørelse for styret foreslås satt til kr 200 000.

#### Vedtak

Styrets godtgjørelse settes til kr 200 000.

Antall stemmer for vedtak: 32 Antall stemmer mot: 1 Antall blanke stemmer: 5 Flertallskrav: Alminnelig (50%)

#### 5. Valg av tillitsvalgte

Det skal velges to styremedlemmer for 2 år og to varamedlemmer for 1 år.

Valgkomitéens innstilling er foreslått. Dersom dere ønsker å avvike fra valgkomitéens innstilling ber vi dere benytte den analoge stemmeseddelen istedenfor. Ta kontakt med styreleder hvis dere mangler den analoge stemmeseddelen.

#### Innstilling

Valgkomiteens innstilling: Stian Vik-Rørvik velges som styremedlem for 2 år Linn Danielsen Evjemo velges som styremedlem for 2 år Madhia Kahlil velges som varamedlem for 1 år Andreas Husby velges som varamedlem for 1 år

### Styremedlem (2 år)

Følgende ble valgt: Linn Danielsen Evjemo (33 stemmer) Stian Vik-Rørvik (33 stemmer)

Følgende stilte til valg: Linn Danielsen Evjemo Stian Vik-Rørvik

#### Varamedlem (1 år)

Følgende ble valgt: Andreas Husby (33 stemmer) Madiha Khalil (33 stemmer)

Følgende stilte til valg: Andreas Husby Madiha Khalil

Protokollen signeres av: Møteleder: Yahya H. Yassin /s/ Protokollvitne: Madiha Khalil /s/ Protokollvitne: Andreas Husby /s/

Ved valgene på generalforsamlingen har styret fått følgende sammensetning:

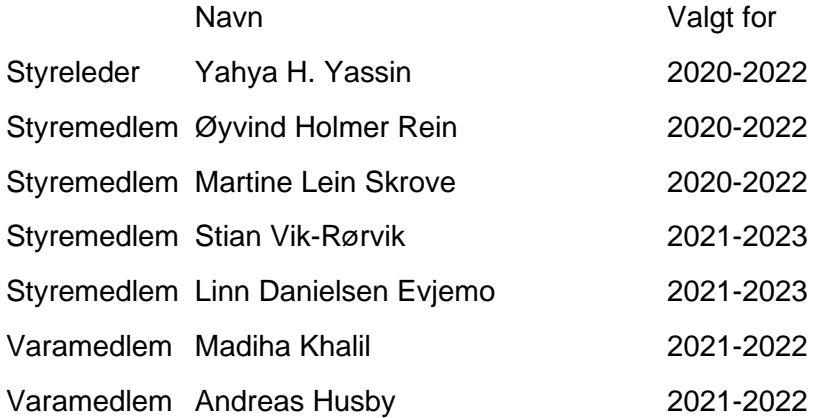

Styret vil konstituere seg på neste styremøte.

# Verifikasjon

Transaksjon 09222115557450573284

# Dokument

9273 Sentralbadet protokoll til signering Hoveddokument 3 sider Initiert på 2021-07-20 12:23:04 CEST (+0200) av Stig Tore Vigdal (STV) Ferdigstilt den 2021-07-21 17:33:07 CEST (+0200)

### Initiativtaker

#### Stig Tore Vigdal (STV)

OBOS Eiendomsforvaltning AS Organisasjonsnr. 934 261 585 stig.tore.vigdal@obos.no +4790883775

#### Signerende parter

Møteleder: Yahya H. Yassin /s/ (MYHY/) +4791721414 Signert 2021-07-20 12:29:54 CEST (+0200)

### Protokollvitne: Andreas Husby /s/ (PAH/)

+4792140130 Signert 2021-07-20 12:48:56 CEST (+0200) Protokollvitne: Madiha Khalil /s/ (PMK/) +4745670111 Signert 2021-07-21 17:33:07 CEST (+0200)

Denne verifiseringen ble utstedt av Scrive. Informasjon i kursiv har blitt verifisert trygt av Scrive. For mer informasjon/bevis som angår dette dokumentet, se de skjulte vedleggene. Bruk en PDF-leser, som Adobe Reader, som kan vise skjulte vedlegg for å se vedleggene. Vennligst merk at hvis du skriver ut dokumentet, kan ikke en utskrevet kopi verifiseres som original i henhold til bestemmelsene nedenfor, og at en enkel utskrift vil være uten innholdet i de skjulte vedleggene. Den digitale signeringsprosessen (elektronisk forsegling) garanterer at dokumentet og de skjulte vedleggene er originale, og dette kan dokumenteres matematisk og uavhengig av Scrive. Scrive tilbyr også en tjeneste som lar deg automatisk verifisere at dokumentet er originalt på: https://scrive.com/verify

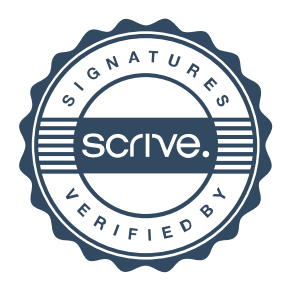